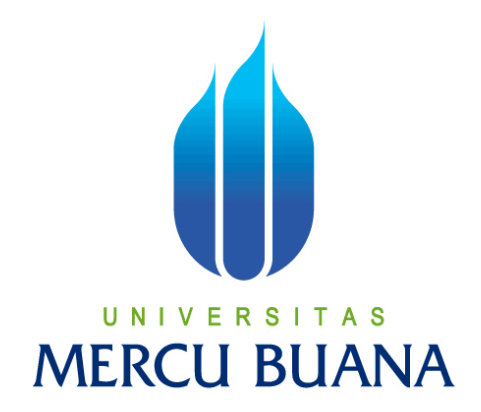

## **SKRIPSI**

# **SISTEM ABSENSI SUMBER DAYA MANUSIA**

# **DI ASTRIDO GROUP BERBASIS WEB**

**DEWI NATALIA SIRAIT (NIM 41808110059)** 

**PROGRAM STUDI SISTEM INFORMASI FAKULTAS ILMU KOMPUTER UNIVERSITAS MERCU BUANA JAKARTA** 

i

**2010** 

# **SISTEM ABSENSI SUMBER DAYA MANUSIA DI ASTRIDO GROUP BERBASIS WEB**

*Laporan Tugas Akhir* 

Diajukan Untuk Memenuhi Salah Satu Persyaratan

Menyelesaikan Program Strata Satu (S1)

Pada Program Studi Sistem Informasi

Oleh:

**DEWI NATALIA SIRAIT (NIM 41808110059)** 

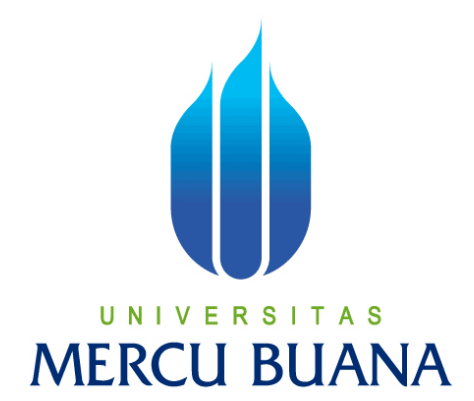

#### **PROGRAM STUDI SISTEM INFORMASI**

## **FAKULTAS ILMU KOMPUTER**

## **UNIVERSITAS MERCU BUANA**

## **JAKARTA**

**2010** 

## **LEMBAR PERNYATAAN**

<span id="page-2-0"></span>Yang bertanda tangan dibawah ini:

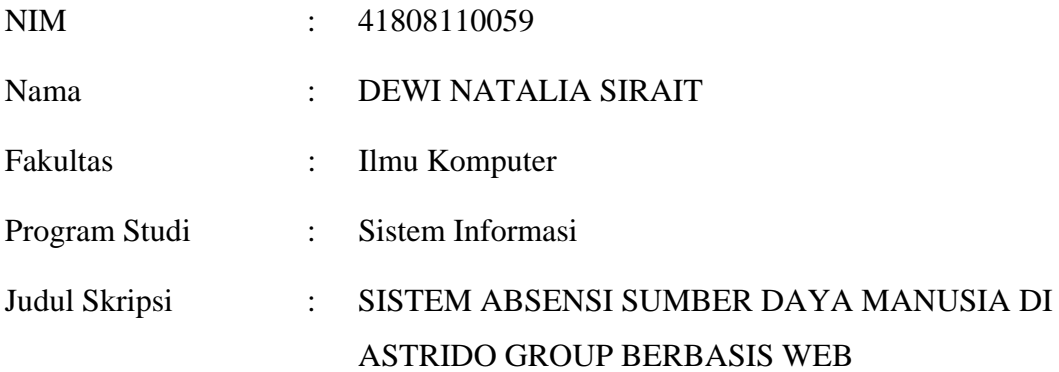

Menyatakan bahwa skripsi tersebut diatas adalah hasil karya saya sendiri dan bukan plagiat. Apabila ternyata ditemukan didalam laporan skripsi saya terdapat unsur plagiat, maka saya siap untuk mendapatkan sanksi akademik yang terkait dengan hal tersebut.

Jakarta, 14 Juli 2010

(Dewi Natalia Sirait)

# **LEMBAR PENGESAHAN**

<span id="page-3-0"></span>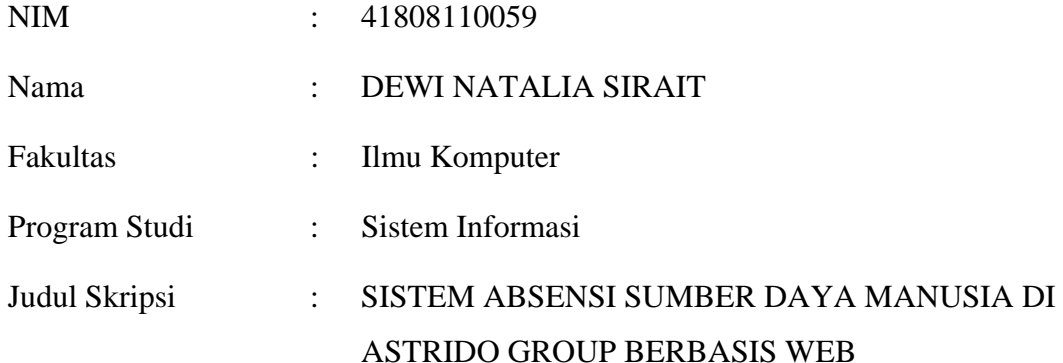

#### SKRIPSI INI TELAH DIPERIKSA DAN DISETUJUI

JAKARTA, 14 Juli 2010

Ir. Fajar Masya, MMSI

Pembimbing

Koord. Tugas Akhir Sistem Informasi KaProdi Sistem Informasi

Nur Ani, ST, MMSI Sarwati Rahayu, ST, MMSI

## **KATA PENGANTAR**

<span id="page-4-0"></span>Puji syukur kepada Tuhan Yang Maha Esa atas berkat dan karunia-Nya sehingga saya dapat menyelesaikan skripsi ini dengan baik. Pembuatan skripsi ini merupakan salah satu syarat kelulusan sarjana strata satu pada program studi Sistem Informasi, fakultas Ilmu Komputer di Universitas Mercu Buana.

Penulis menyadari sepenuhnya bahwa dalam penyelesaian skripsi ini, penulis banyak sekali dibantu oleh banyak pihak. Oleh karena itu, pada kesempatan ini, penulis ingin mengucapkan terimakasih kepada:

- 1. Yang terhormat Bapak Ir. Fajar Masya, MMSI, selaku dosen pembimbing yang telah memberikan bimbingan dan arahan, sehingga saya dapat menyelesaikan skripsi ini.
- 2. Yang terhormat Ibu Sarwati Rahayu, ST, MMSI, selaku KaProdi Program Studi Sistem Informasi.
- 3. Yang terhormat Ibu Nur Ani, ST, MMSI, selaku Koordinator Tugas Akhir Program Studi Sistem Informasi.
- 4. Astrido Group, yang telah memberikan kesempatan dan dukungan untuk melakukan penelitian skripsi.
- 5. Yang terhormat Bapak dan Ibu dosen yang telah memberikan bekal ilmu, selama penulis kuliah di Universitas Mercu Buana.
- 6. Yang terhormat rekan-rekan program studi Sistem Informasi angkatan ke-XIII yang telah banyak membantu dalam penyelesaian skripsi ini.
- 7. Yang terhormat David Novianto, Lilikriana Sagala dan Erwin Catur yang telah banyak membantu penulis pada saat sidang skripsi.

8. Yang tersayang keluarga dan orang tua penulis yang memberikan dorongan, doa restu dan cinta serta kasih sayangnya kepada penulis selama ini.

Penulis telah menyelesaikan skripsi ini dengan baik, namun Penulis menyadari sepenuhnya bahwa skripsi ini masih memiliki kekurangan dan keterbatasan. Untuk itu dengan segala kerendahan hati, Penulis sangat mengharapkan segala kritik, saran, dan koreksi yang membangun dari pembaca sekalian.

Akhir kata penulis berharap semoga skripsi ini bermanfaat bagi pihak yang membaca dan dapat menjadi bahan acuan bagi penelitian selanjutnya.

Jakarta, 14 Juli 2010

### **Penulis**

# **DAFTAR ISI**

<span id="page-6-0"></span>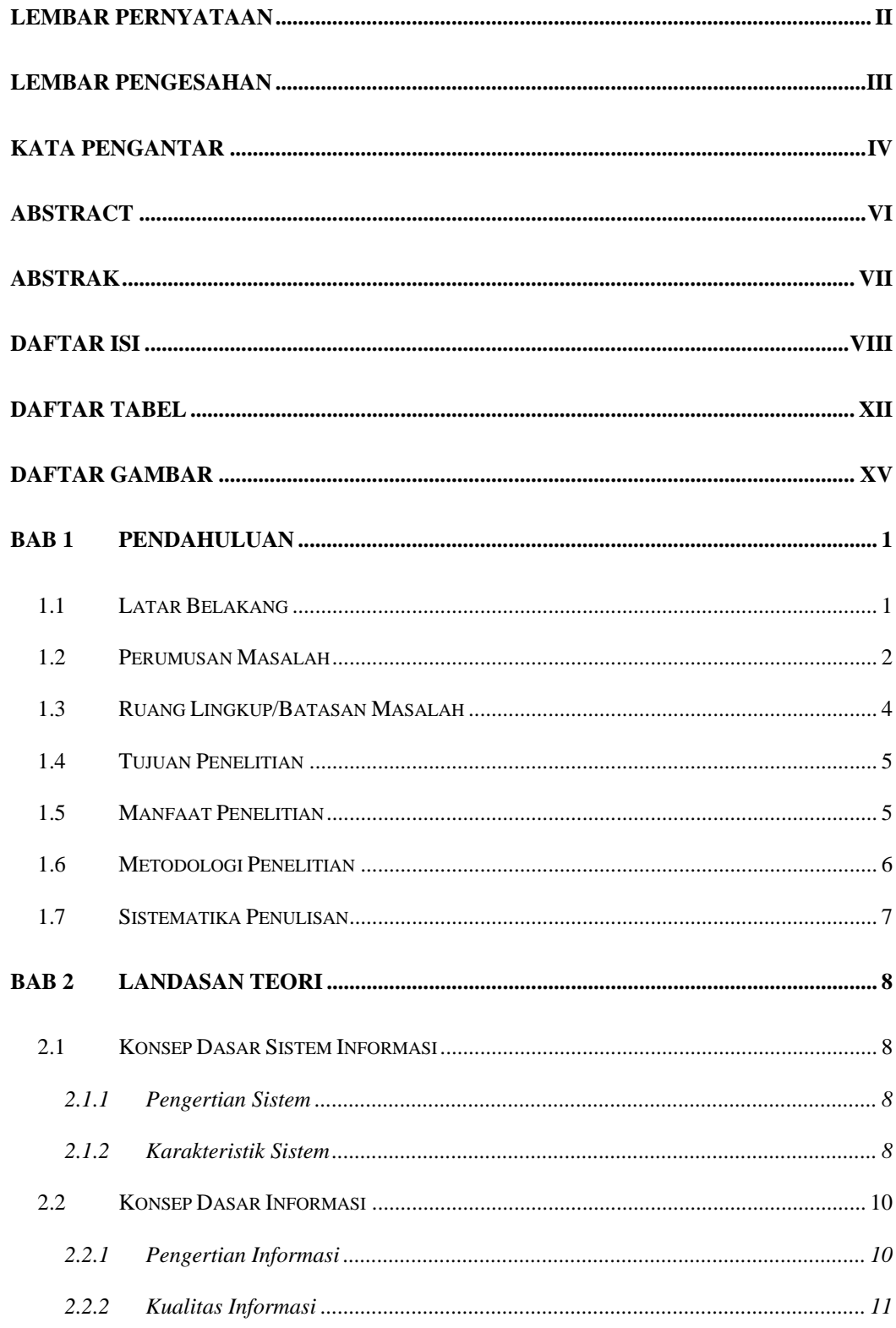

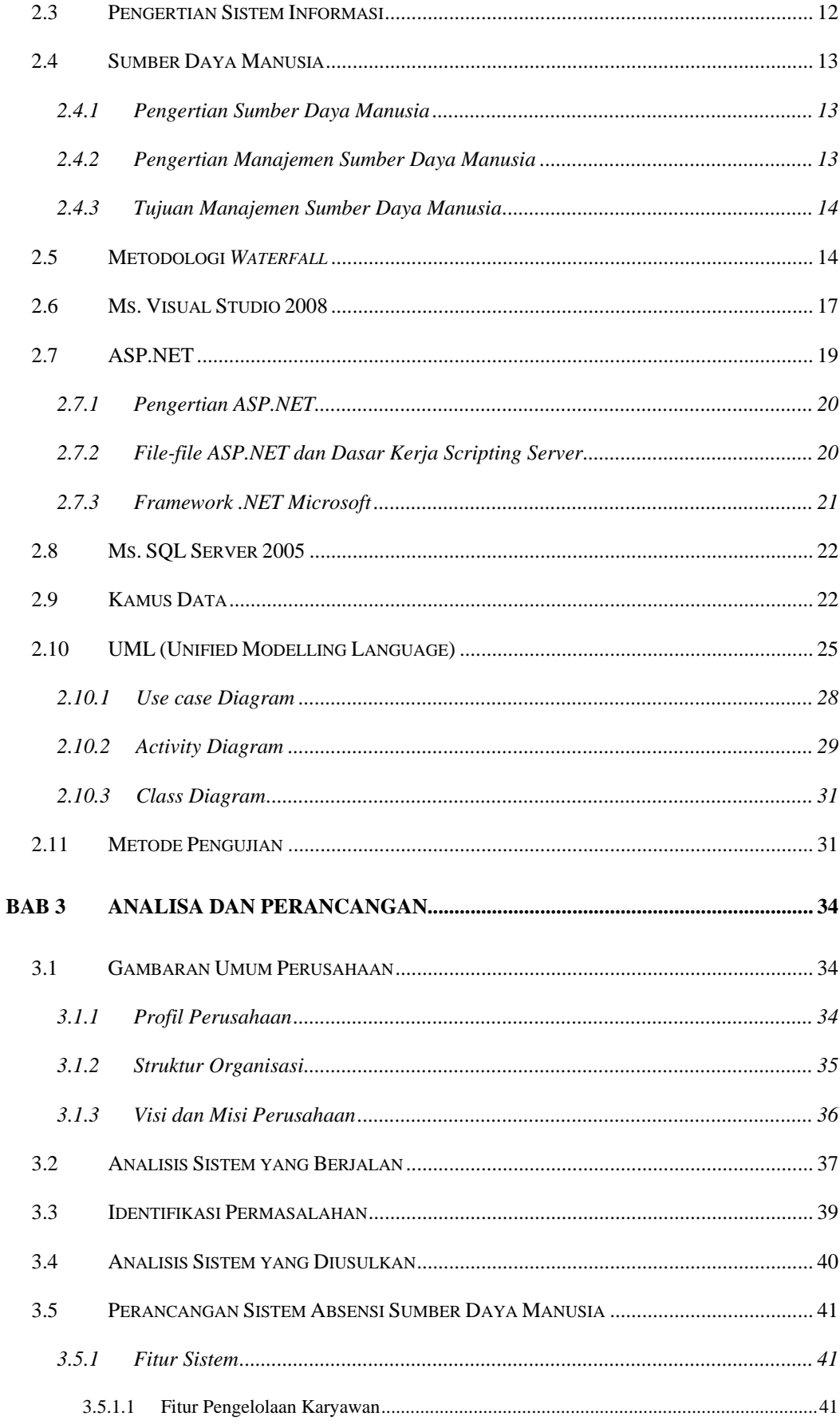

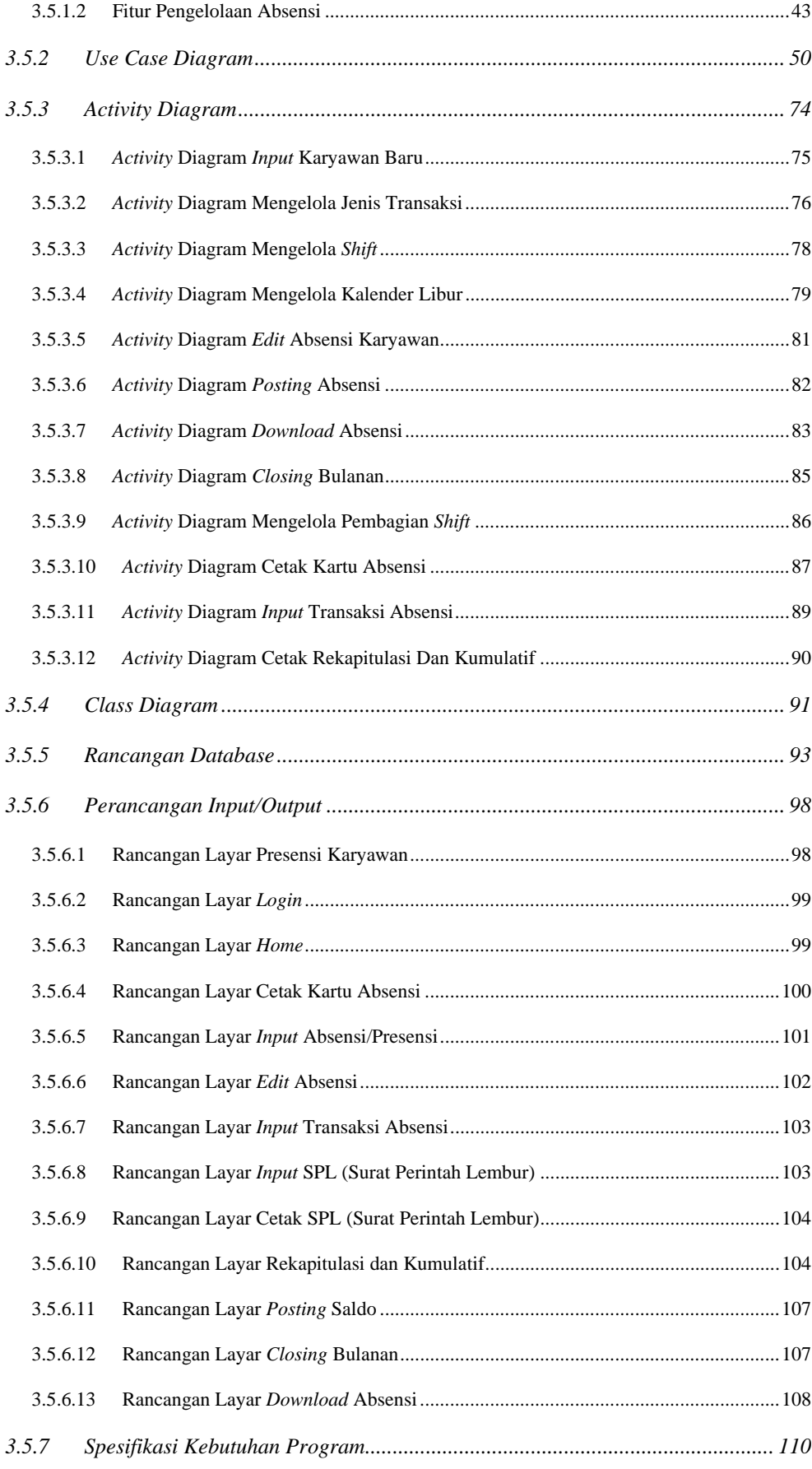

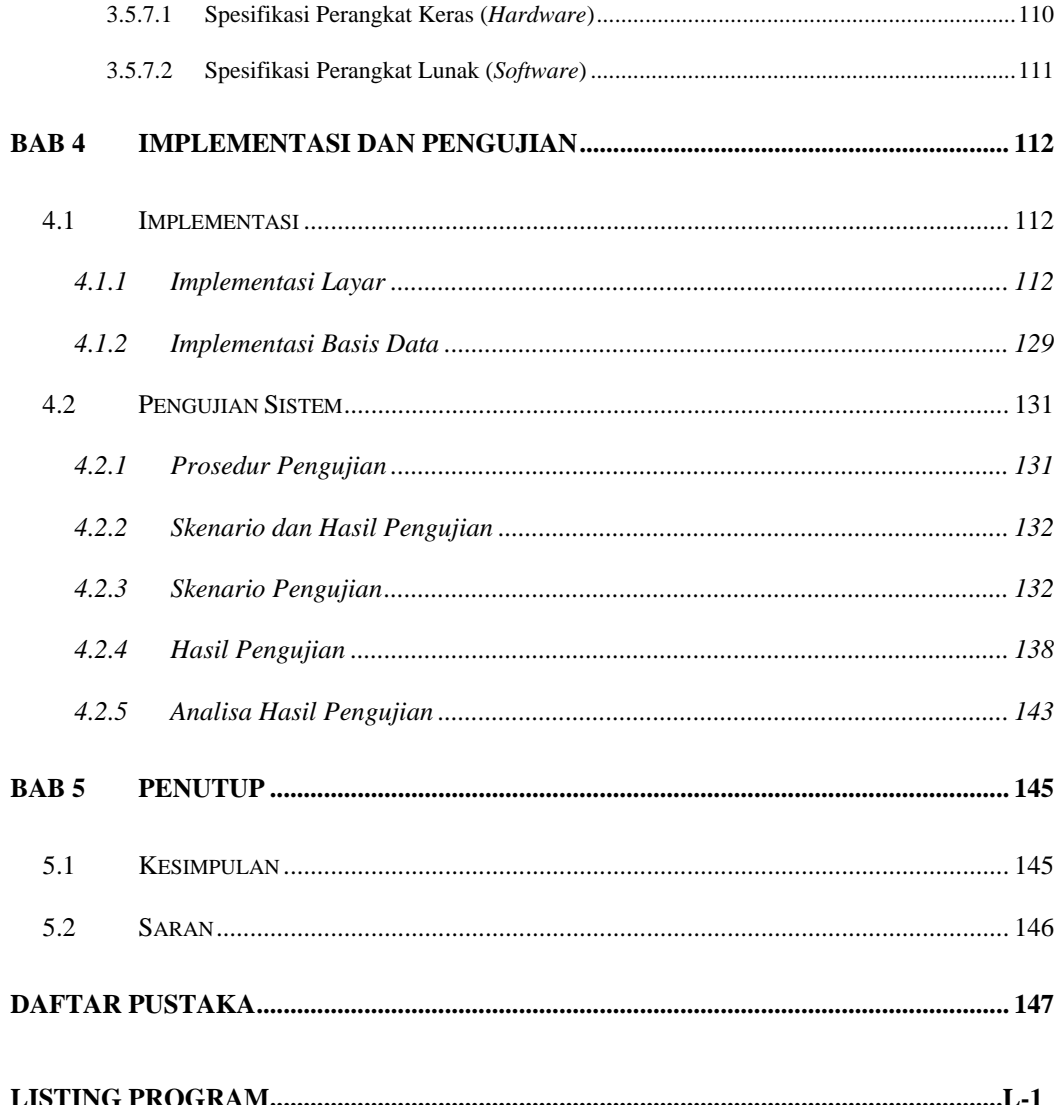

# **DAFTAR TABEL**

<span id="page-10-0"></span>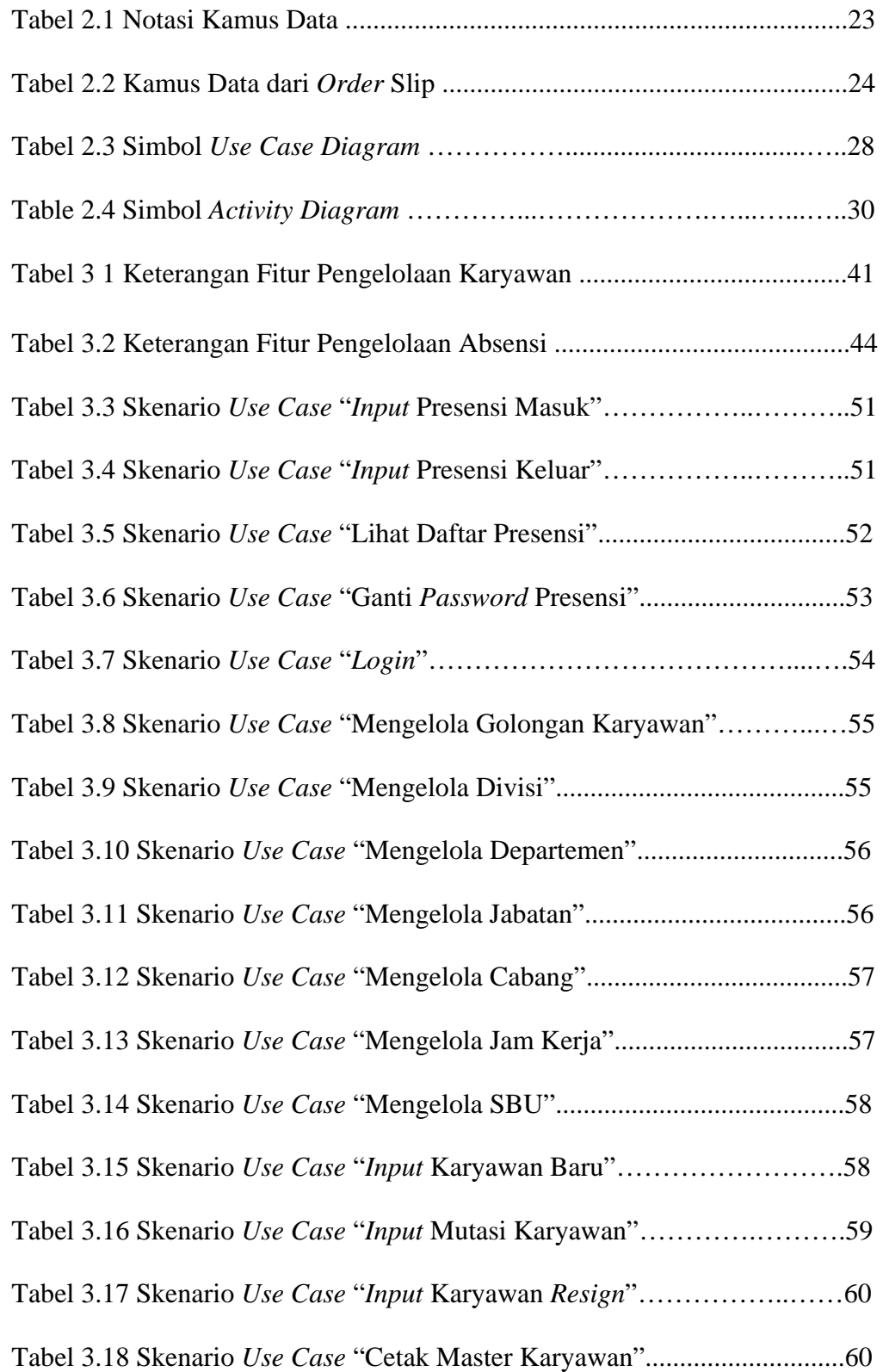

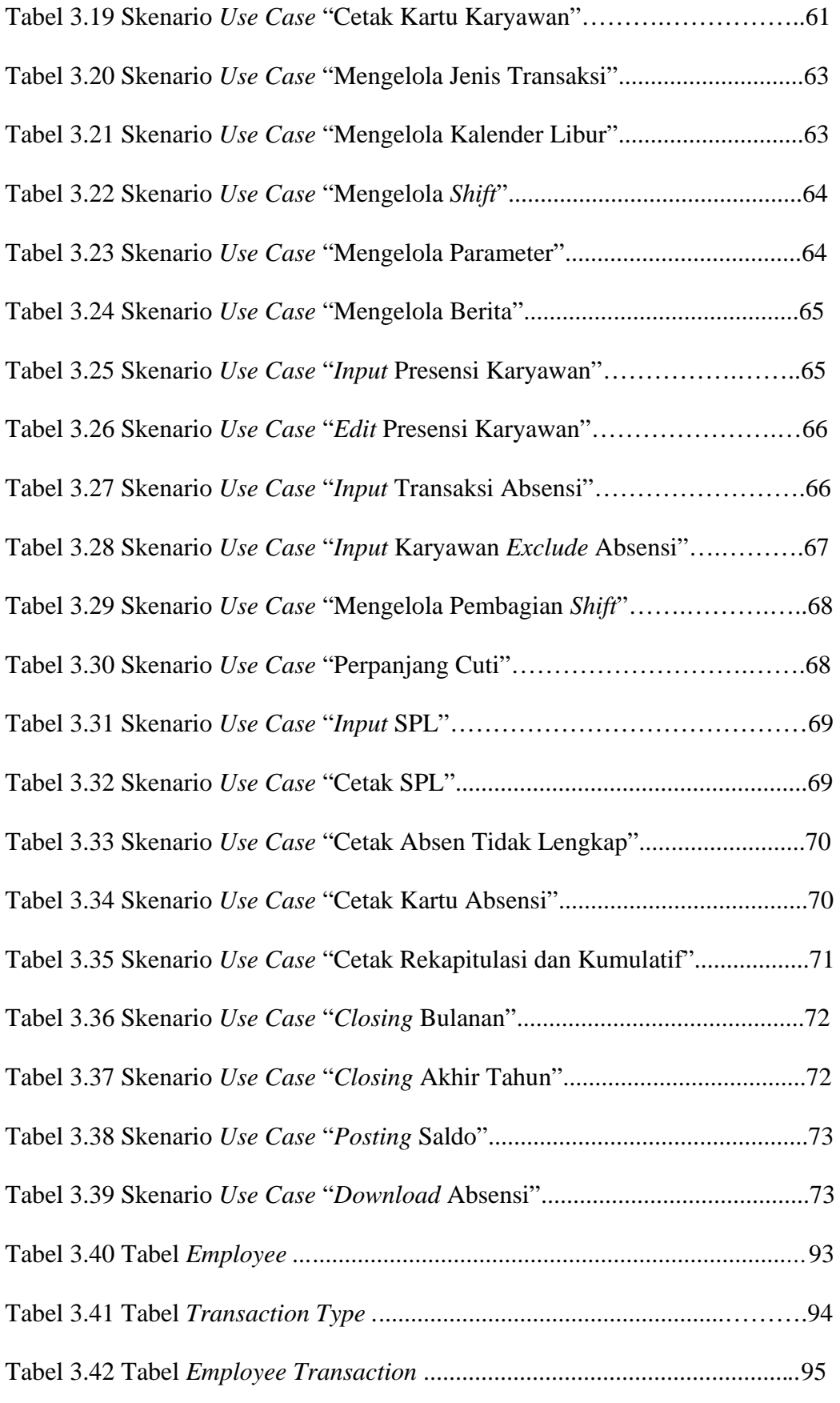

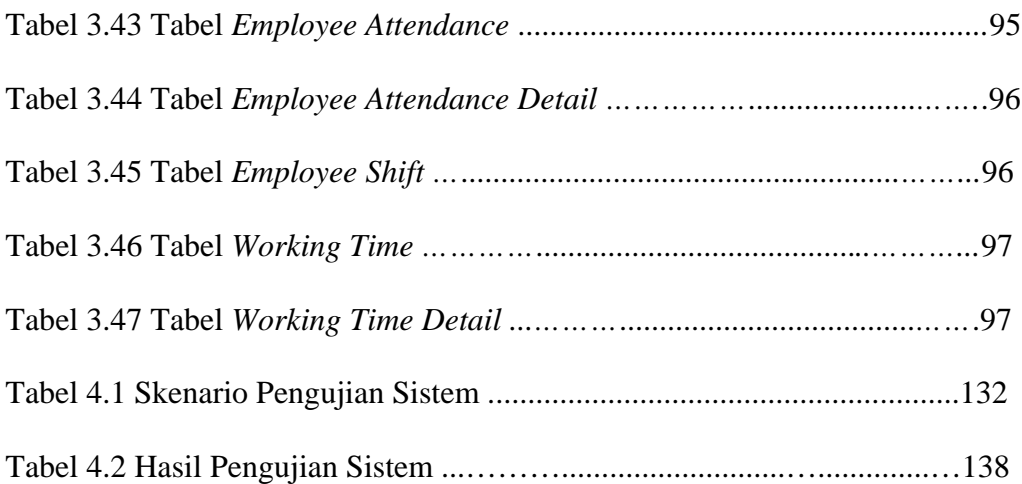

# **DAFTAR GAMBAR**

<span id="page-13-0"></span>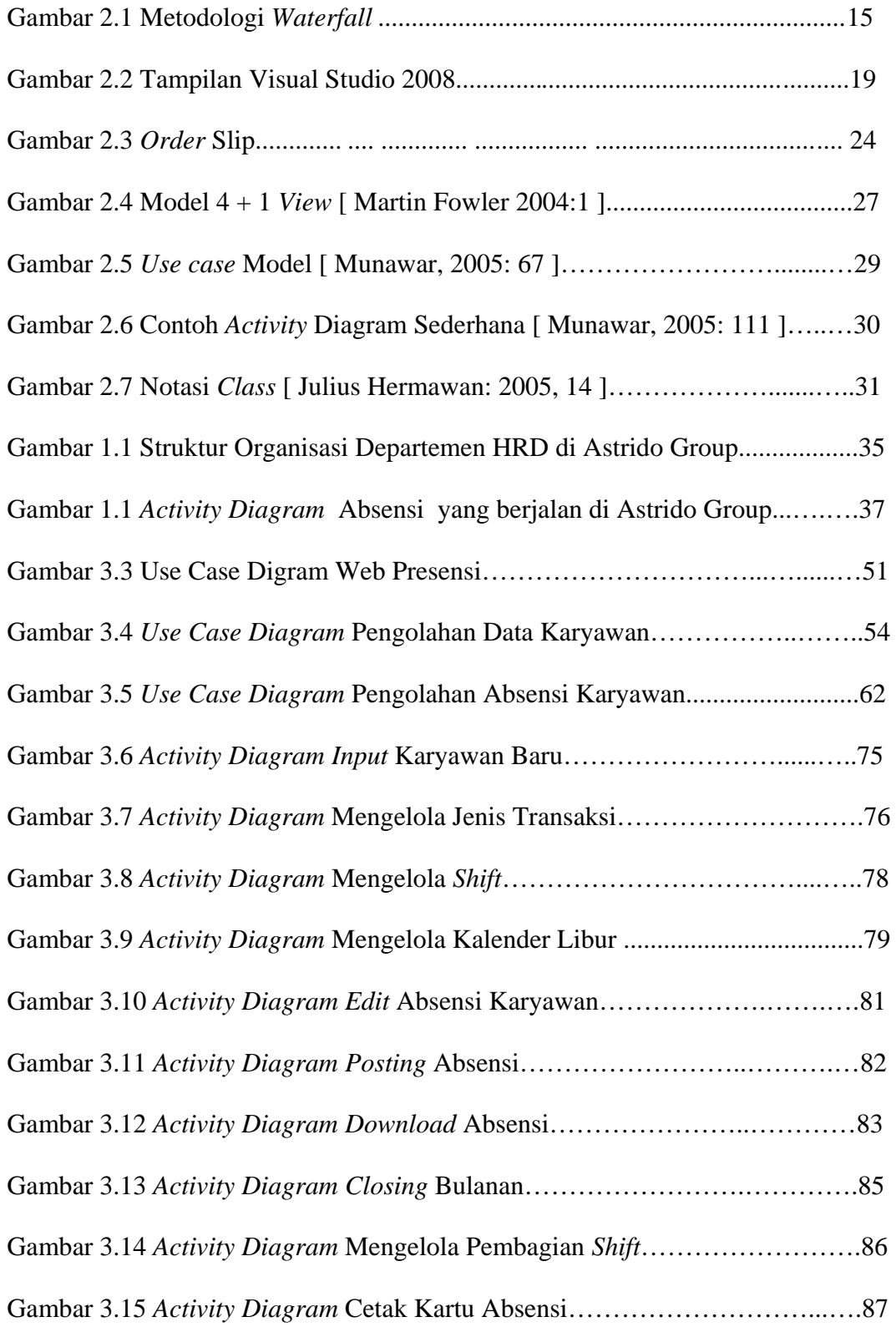

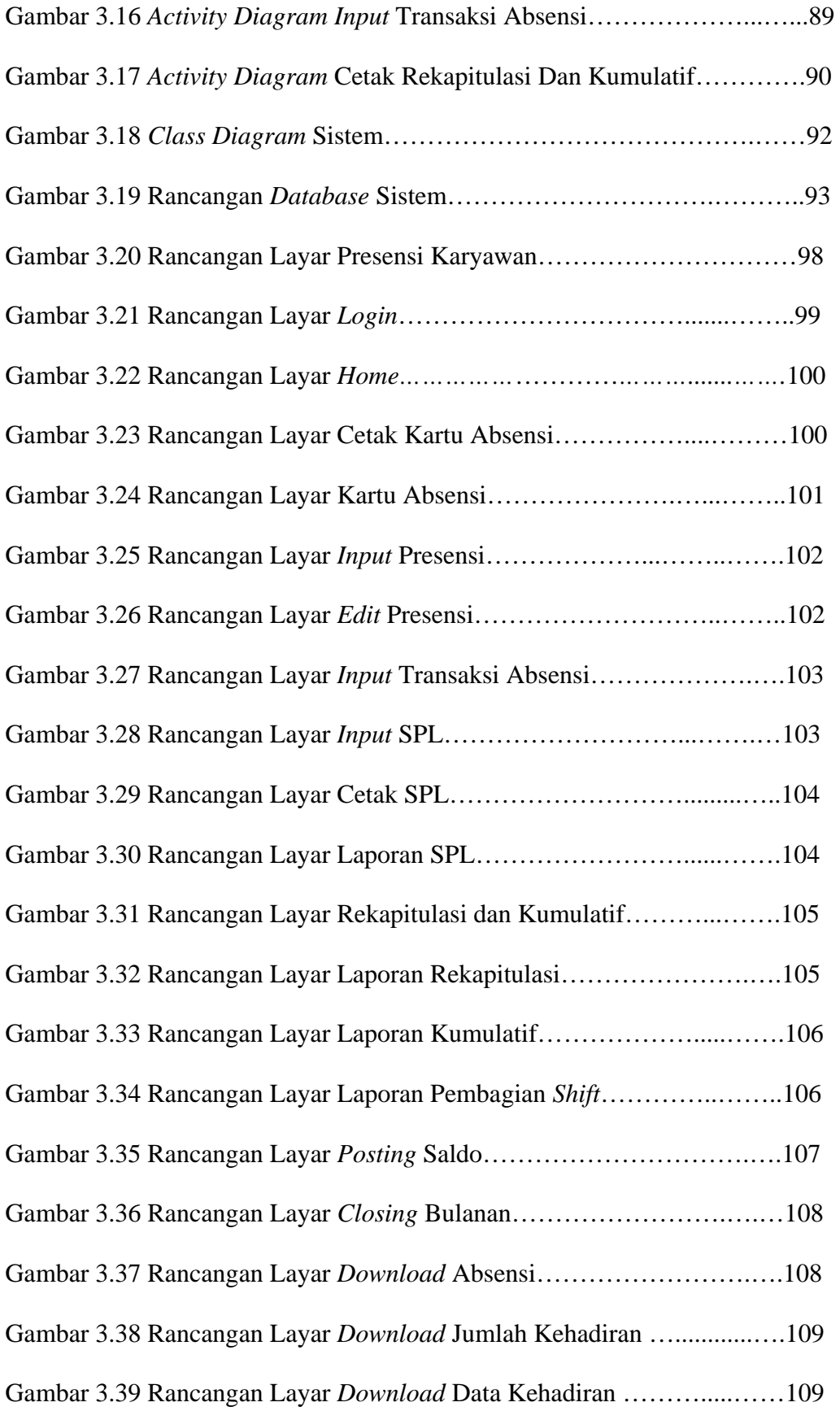

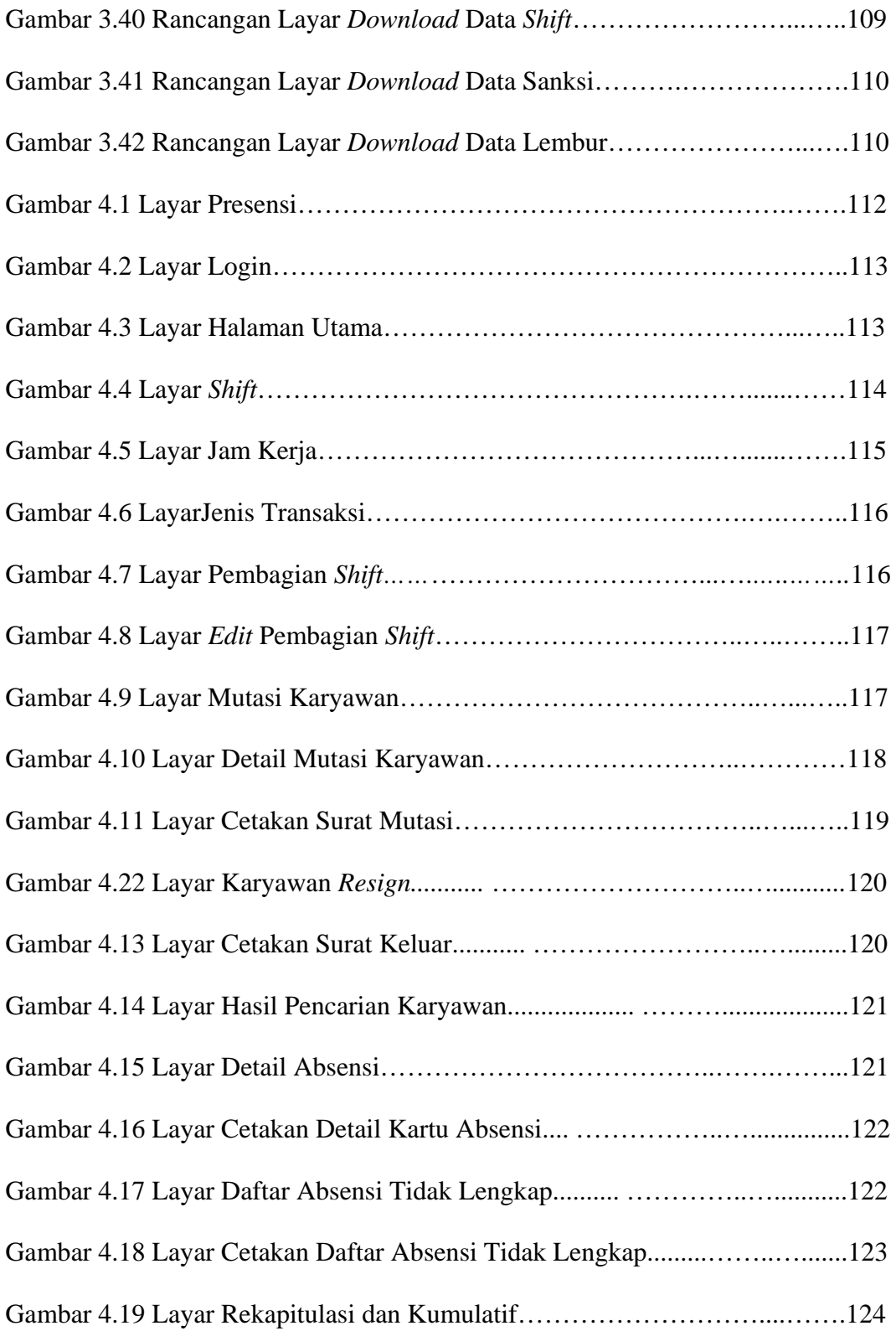

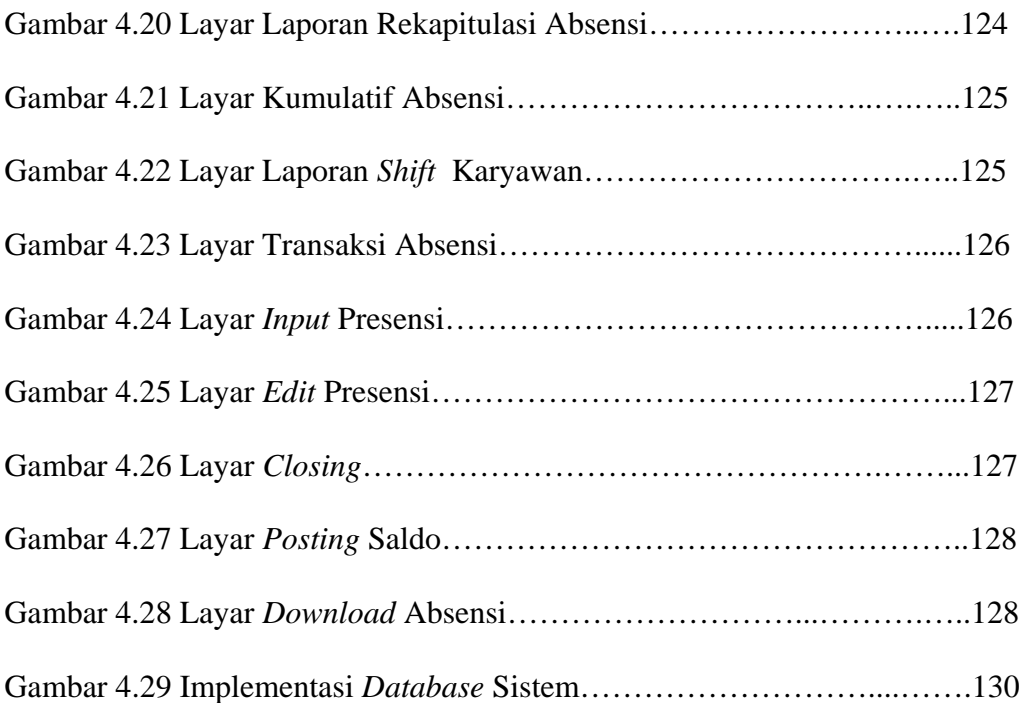